# **Adaptiv'Langue et Adaptiv'Langue Plus**

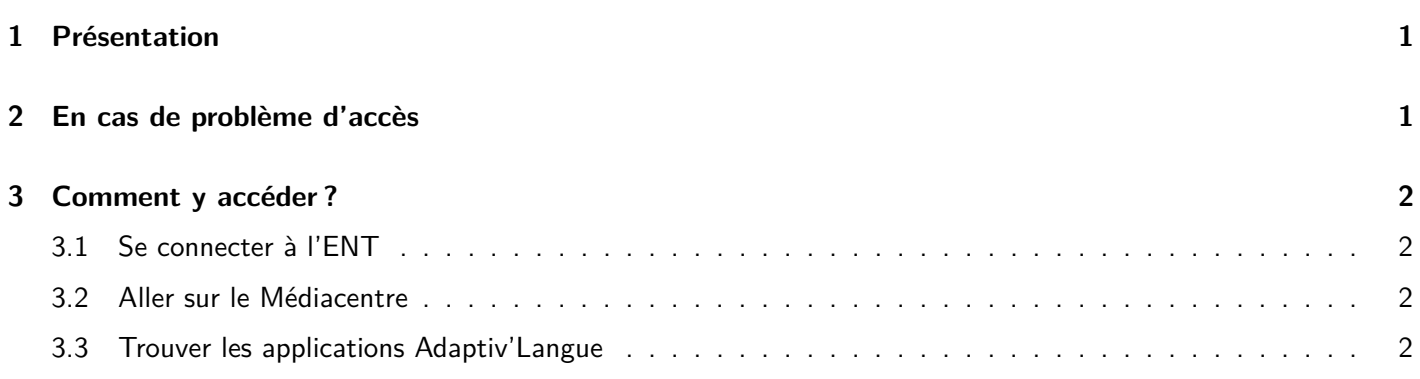

## <span id="page-0-0"></span>**1 Présentation**

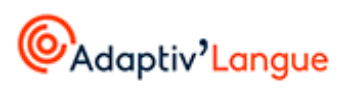

CAdaptiv'Langue Plus

Adaptiv'Langue et Adaptiv'Langue Plus sont des applications interactives pour une maîtrise intuitive de la langue française, destinées aux élèves qui peuvent ainsi s'entraîner en autonomie, en classe ou à la maison. Une progression des exercices, adaptés en fonction des réponses, permet d'amener vers la maîtrise des cas complexes, dans la perspective de l'analyse approfondie des textes.

Ces deux applications font travailler des compétences de :

- Syntaxe
- Orthographe
- Lexique
- Verbe
- Cohérence du texte écrit (pour Adaptiv'Langue)
- Logique (pour Adaptiv'Langue Plus)

Les deux applications sont très proches, Adaptiv'Langue Plus visant un niveau final plus élevé qu'Adaptiv'Langue.

## <span id="page-0-1"></span>**2 En cas de problème d'accès**

En cas de problème d'accès à l'ENT ou à l'application, contacter <ent@jbsayparis.fr> .

## <span id="page-1-4"></span><span id="page-1-0"></span>**3 Comment y accéder ?**

#### <span id="page-1-1"></span>**3.1 Se connecter à l'ENT**

L'adresse de l'ENT est <https://www.monlycee.net/>

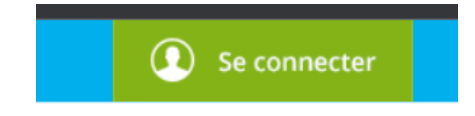

#### <span id="page-1-2"></span>**3.2 Aller sur le Médiacentre**

Le Médiacentre est accessible dans la liste des applications de l'ENT (le logo est un carré bleu marqué « GAR »).

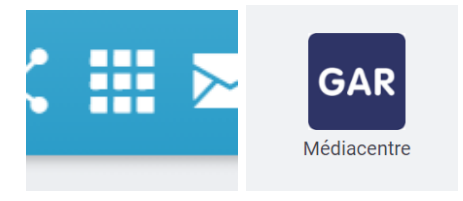

#### <span id="page-1-3"></span>**3.3 Trouver les applications Adaptiv'Langue**

Pour trouver les application Adaptiv'Langue et Adaptiv'Langue Plus, il suffit de les chercher dans le Médiacentre.

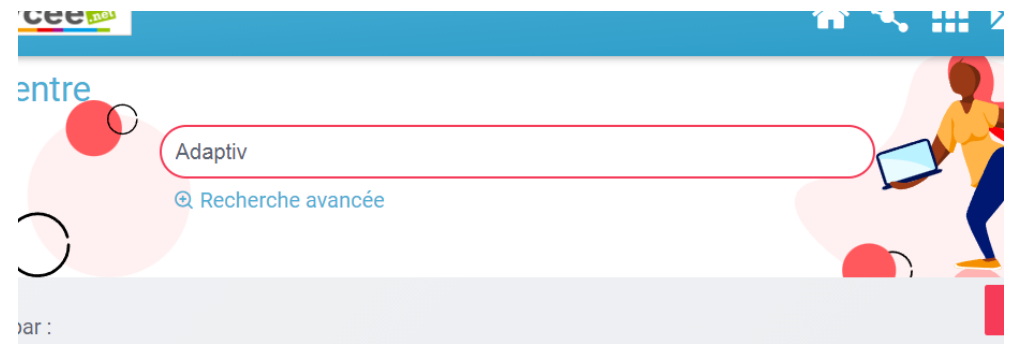

On peut alors choisir l'une ou l'autre des applications suivant son besoin, puis se laisser guider par l'application.

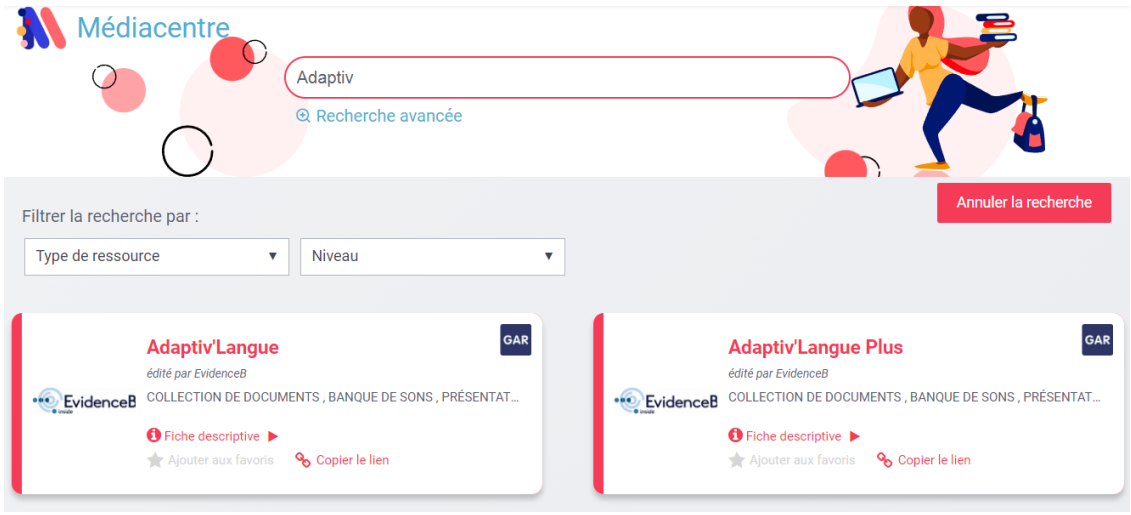